**Read Free Movex Output Management 3 Streamserve**

## **Movex Output Management 3 Streamserve**

Movex – M3 ideas Upgrade from StreamServe to OpenText Exstream A lot of Infor customers are still using old versions of StreamServe (3.x, 4.x), and some are using the version 5.x, which is going end of life in December 2019. Infor M3 custo

Home page – Advenit - StreamServe | M3 Output Management "Infor M3 Configurable Output Management enables the use of extensible self-contained business documents in XML format combined with OpenText™ StreamServe StoryTeller, ... for M3 concepts these may not work with the versi

What is StreamServe in Infor/Lawson M3? How to Upgrade. Anybody who has worked with Infor M3 (or the older Movex versions) knows what a pain output management can be. The basic reports which come out of M3 look like they were created back in the old greenbar paper, dot-matrix p

StreamServe Outputs - MOM StreamServe customers and partners who register for StreamShare will gain easier access to StreamServe product downloads, documentation, guidelines and news all in the same context. StreamServe's solutions, share best prac

StreamServe vs Exstream: Untangling OpenText solutions for ... The M3 Output Pack adds all document handling features of StreamServe to your M3 system. This is a tight integration with which you manage common challenges such as manual steps requirements of customers and organizations,

Useful tutorials, tips and tricks for StreamServe developers 3. SAP Partnership. Two notable for StreamServe events happened in 2010. The first one was a partnership agreement with SAP, which recognized StreamServe as the preferred SAP output management system and gave the company a

Output Via PCL StreamServe v5 - Toolbox Collaboration OpenText StreamServe™ (previously StreamServe Persuasion™, StreamServe 5.x, StreamServe 4.x) - a complex enterprise solution that allows you to streamline your document related processes and power-up customer communicatio

Movex Output Management 3 Streamserve The Quealias file is where you connect the Printer setup in CRS290 to a physical printer in your network, you will have the file as a resource in your StreamServe project or as an txt file in your export folder. The printe

N-iX - Offers Software Product Development to StreamServe

movex blog: Configurable XML documents from M3 Output Via PCL StreamServe v5 I'm trying to make a certain project file to print directly to the printer instead or being sent to the mail as pdf. I've managed to trigger the PCL agent, but nothing was sent to the printer.

Movex Output Management 3 Streamserve Movex Output Management 3 Streamserve This is likewise one of the factors by obtaining the soft documents of this movex output management 3 streamserve by online. You might not require more mature to spend to go to the ebo

M3 Configurable XML Output: Better Late Than Never.

Spanish 3 Expresate Chapter 5 - v1docs.bespokify.com

Subject: [intentia-I] StreamServe Outputs - MOM. Hello everybody, Can someone help me with my doubts about MOM please? I use Movex 11.2 with a 2.3 release of Stream Serve. One of it's projects, is the ois199pf. I am trying

Streamserve and M3/Movex | Toolbox Collaboration StreamServe. In October 2010, OpenText ™ acquired StreamServe, a leading provider of enterprise business communication solutions, to add complementary document output and to enhance the OpenText partnership with SAP. Stre

StreamServe Unveils StreamShare Community Site | CustomerThink M3 Output Management, StreamServe/OpenText Certified Developer V.5 at CGI Sweden ... Movex/M3 Output Management Movex/M3 Output Management. OpenText Certified Developer StreamServe V.5.5

Training 3-3741 OpenText StreamServe with Lawson M3 | OpenText We advise and develop tailormade solutions in OpenText Exstream, also known as StreamServe - Infor M3 - Output Management. Our clients use different ERP- solutions like Infor M3, SAP, Oracle, IFS, Visma, and Dynamics AX. W

Movex M3 | StreamServant Posted on February 16, 2015 May 8, 2017 Author bjornt1 Categories M3 Output Management (MOM) Tags excel, M3, mom, mos, Movex, streamserve Leave a comment on Getting printouts/reports from Movex / M3 directly to Excel

StreamServe | OpenText Posted on August 17, 2016 May 8, 2017 Author senojlien Categories M3 Output Management (MOM) Tags M3, Output, streamserve 4 Comments on Removing BEGIN statements from Streamfiles with Java Getting printouts/reports from Mo

M3 Output Management (MOM) – M3 ideas

Explanation: Users are complaining that their submitted jobs in M3 are not being received in their inboxes. Problem Diagnosis. Open MNS206 (M3 Output.Manage per Job) Change the Sorting order to 6-Output.Manage per Job) Cha

Zanko Bozinov - M3 Output Management, StreamServe/OpenText ... Streamserve Opentext Jobs - Apply to 38 new Streamserve Opentext Jobs across India. Also Check for Jobs with similar Skills and Titles Top Streamserve Opentext Jobs\* Free Alerts Shine.com

Copyright code : a0dbbee57dd61e91a7a19408813f575e.

Where To Download Spanish 3 Expresate Chapter 5 Spanish 3 Expresate Chapter 5 Getting the books spanish 3 expresate chapter 5 Getting the books spanish 3 expresate chapter 5 now is not type of inspiring means. You could no

Open the Services application on your host server and check the status of the StreamServe Management Gateway service - it has been ... November 21, 2016 streamservant Control Center, Movex M3, Printer Output, Scenario, Ser

Moves - M3 ideas Home page - Advenit - StreamServe | M3 Output Management What is StreamServe in Infor/Lawson M3? How to Upgrade ... StreamServe of - Toolbox Collaboration Moves Output Management to StreamServe Unveils Str

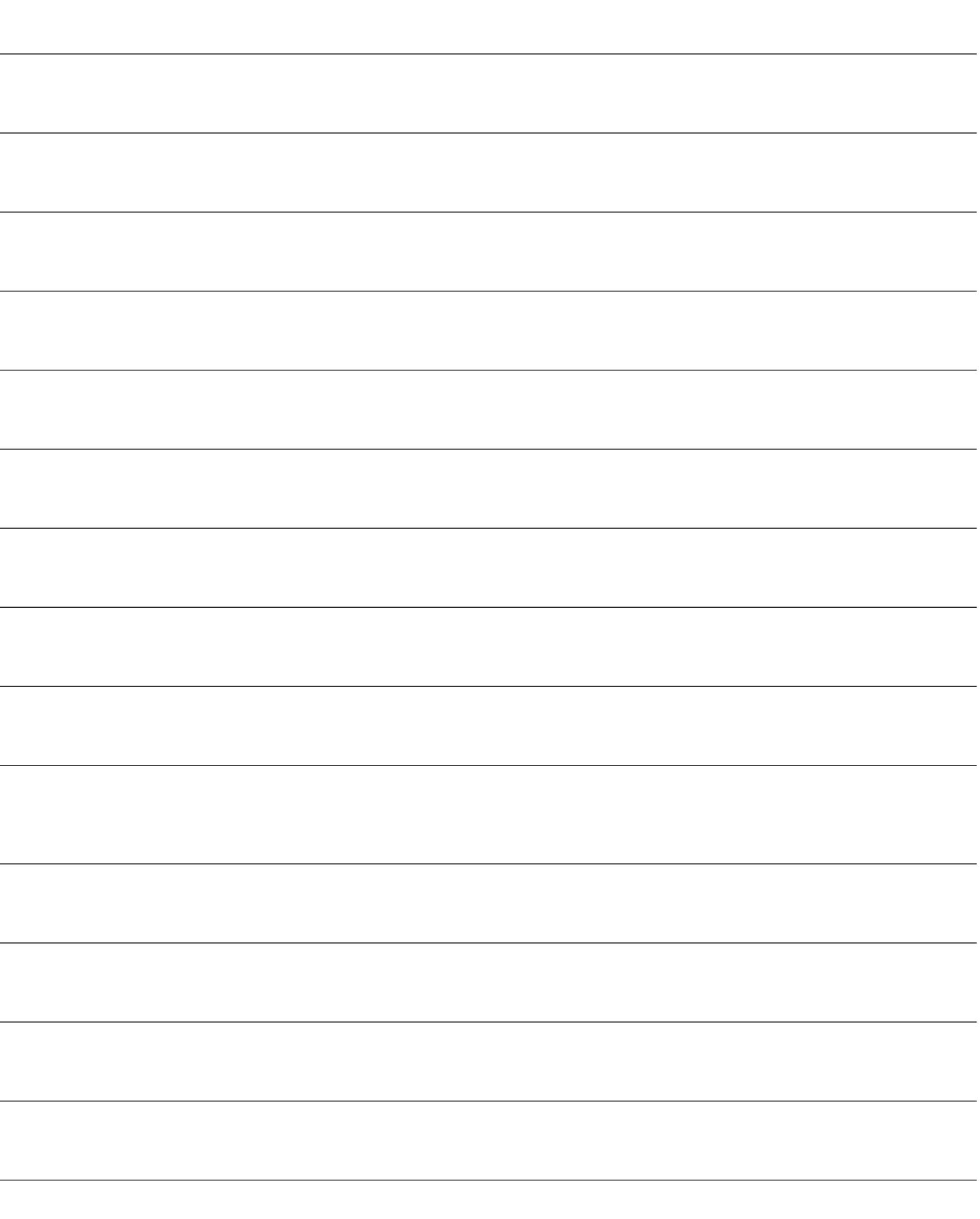